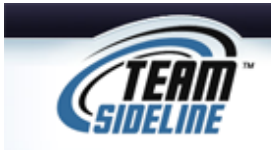

## **Team Registration**

**Welcome** Your Organization uses a process called Team Registration so that coaches can add and edit their Rosters online.

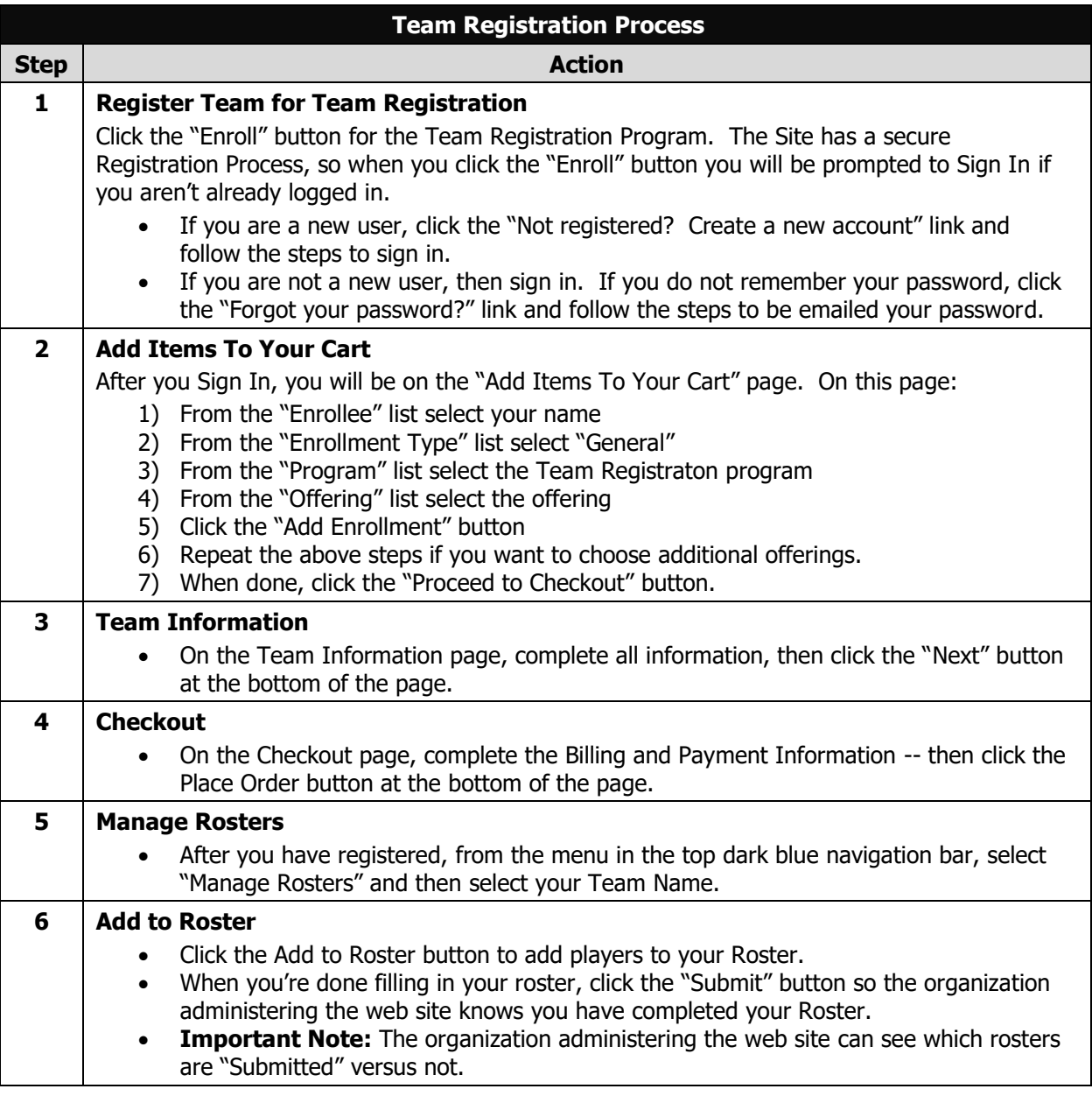

End of Document